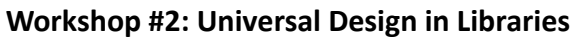

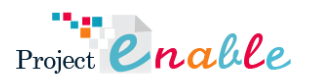

Handout #6

## **Website Accessibility**

## Content from: WCA 2.1 Guidelines (W3C)

- 1. Perceivable Information and user interface components must be presentable to users in ways they can perceive;
	- 1.1. Provide text alternatives for any non-text content so that it can be changed into other forms people need, such as large print, braille, speech, symbols or simpler language.
	- 1.2. Provide alternatives for time-based media.
	- 1.3. Create content that can be presented in different ways (for example simpler layout) without losing information or structure.
	- 1.4. Make it easier for users to see and hear content including separating foreground from background.
- 2. Operable User interface components and navigation must be operable;
	- 2.1. Make all functionality available from a keyboard.
	- 2.2. Provide users enough time to read and use the content.
	- 2.3. Do not design content in a way that is known to cause seizures or physical reactions.
	- 2.4. Provide ways to help users navigate, find content, and determine where they are.
	- 2.5. Make it easier for users to operate functionality through various inputs beyond the keyboard.
- 3. Understandable Information and the operation of user interface must be understandable;
	- 3.1. Make text content readable and understandable.
	- 3.2. Make Web pages appear and operate in predictable ways.
	- 3.3. Help users avoid and correct mistakes.
- 4. Robust Content must be robust enough that it can be interpreted by a wide variety of user agents, including assistive technologies.
	- 4.1. Maximize compatibility with current and future user agents, including assistive technologies.

Evaluation Tools:

- 1. Google Lighthouse A Chrome browser extension. It provides you with an immediate report on the accessibility of your website. Google Lighthouse looks at the performance, accessibility, best practices, and SEO of the webpage.
- 2. WAVE A Chrome browser extension that provides you with visual feedback on your webpage by using different color icons. Each icon indicates a different error.